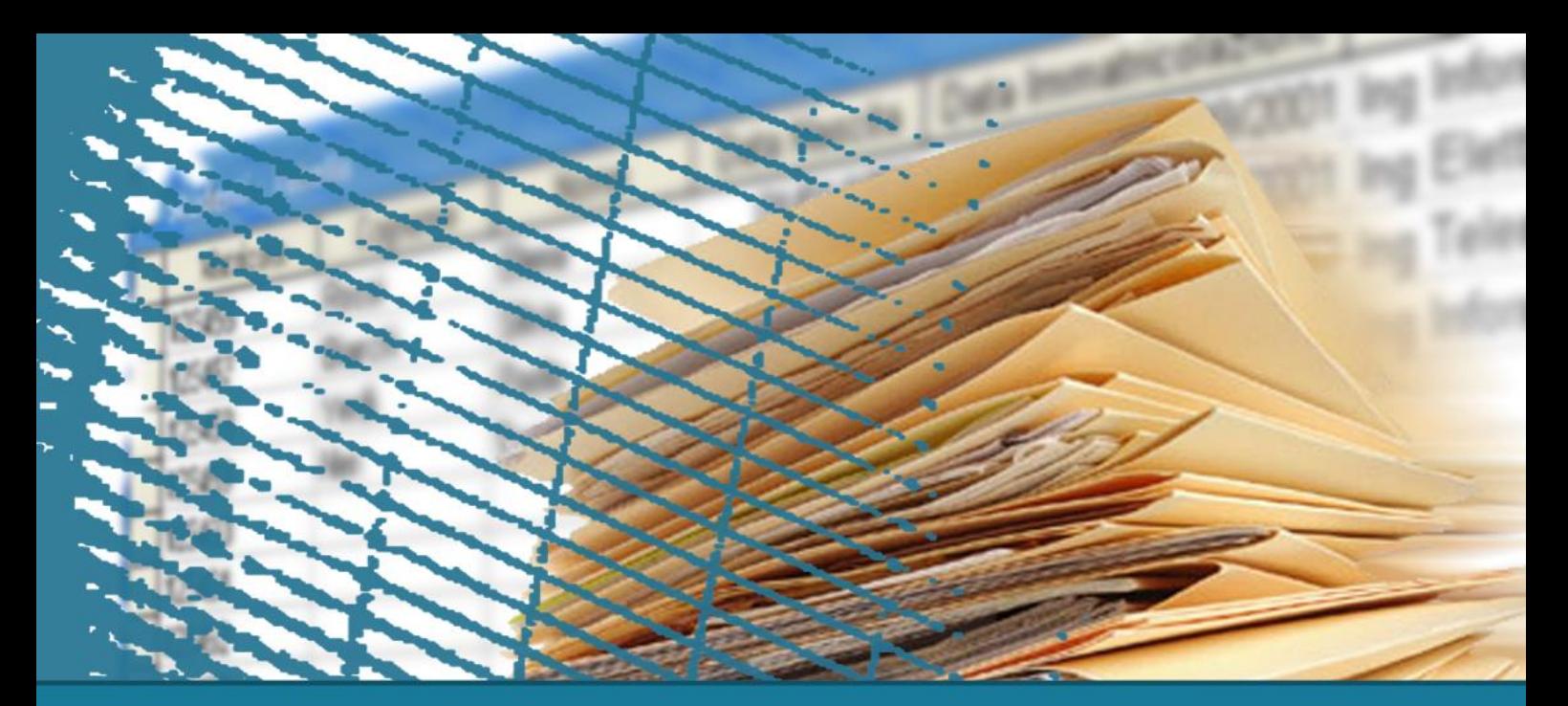

**Introduction to databases**

## **Triggers - Exercise**

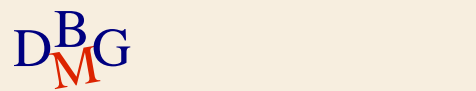

## **Triggers**

EVENT (ECode, EventName, EventCategory, EventCost, EventDuration) CALENDAR\_OF\_EVENTS(ECode, Date, StartHour, Place) CATEGORY\_SUMMARY(EventCategory, Date, TotalNumberOfEvents, TotalCostOfEvents)

The trigger application deals with scheduling the events for the 150th anniversary of Italy's unification (Italia 150) in the city of Torino. Each event belongs to a category (attribute EventCategory), e.g., exhibition, discussion, or film projection, and is characterized by an implementation cost (attribute EventCost). Each event can be repeated more times in different dates. The CALENDAR OF EVENTS table reports the scheduling of events in various dates and locations in Torino. Write the triggers managing the following activities.

(1) Update the CATEGORY\_SUMMARY table. The CATEGORY\_SUMMARY table reports, for each event category and for each date, the total number of scheduled events and the total cost to implement them. When a new event is scheduled (a new record is inserted in CALENDAR OF EVENTS), the modifications on the CALENDAR OF EVENTS table should be propagated to the CATEGORY SUMMARY table. Write the trigger managing this activity.

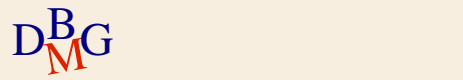

## **Triggers**

EVENT(ECode, EventName, EventCategory, EventCost, EventDuration) CALENDAR OF EVENTS (ECode, Date, StartHour, Place) CATEGORY\_SUMMARY(EventCategory, Date, TotalNumberOfEvents, TotalCostOfEvents)

(2) Integrity constraint on the maximum cost of an event. The cost of an event belonging to the film projection category (attribute EventCategory) cannot exceed 1500 euro. If a cost higher than 1500 is entered in the EVENT table, the attribute EventCost should be set to 1500. Write the trigger enforcing this integrity constraint.

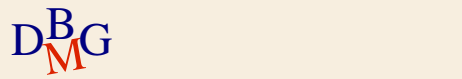